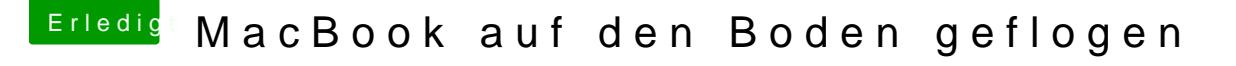

Beitrag von Artschi vom 16. Juni 2015, 00:26

Also das T4xx in dem Fall in Ordnung Hätte gerne das U410 allerdings nicht hianb Buedugiecth eins bei eBay um 1- verp -.-

Laut meinen letzten Recherchen geht das doch man muss im Donovan6000 den Punkt Special deaktivieren dann läuft nur noch die HD3000

Aber eben will eig ein kleineres Laptop (für großen Kram steht ein Desktop F